# Τύποι, Τελεστές και παραστάσεις στη C

Μάθημα 2

*\** Types, operators and expressions

# Απλοί Τύποι Δεδομένων Ακέραιοι

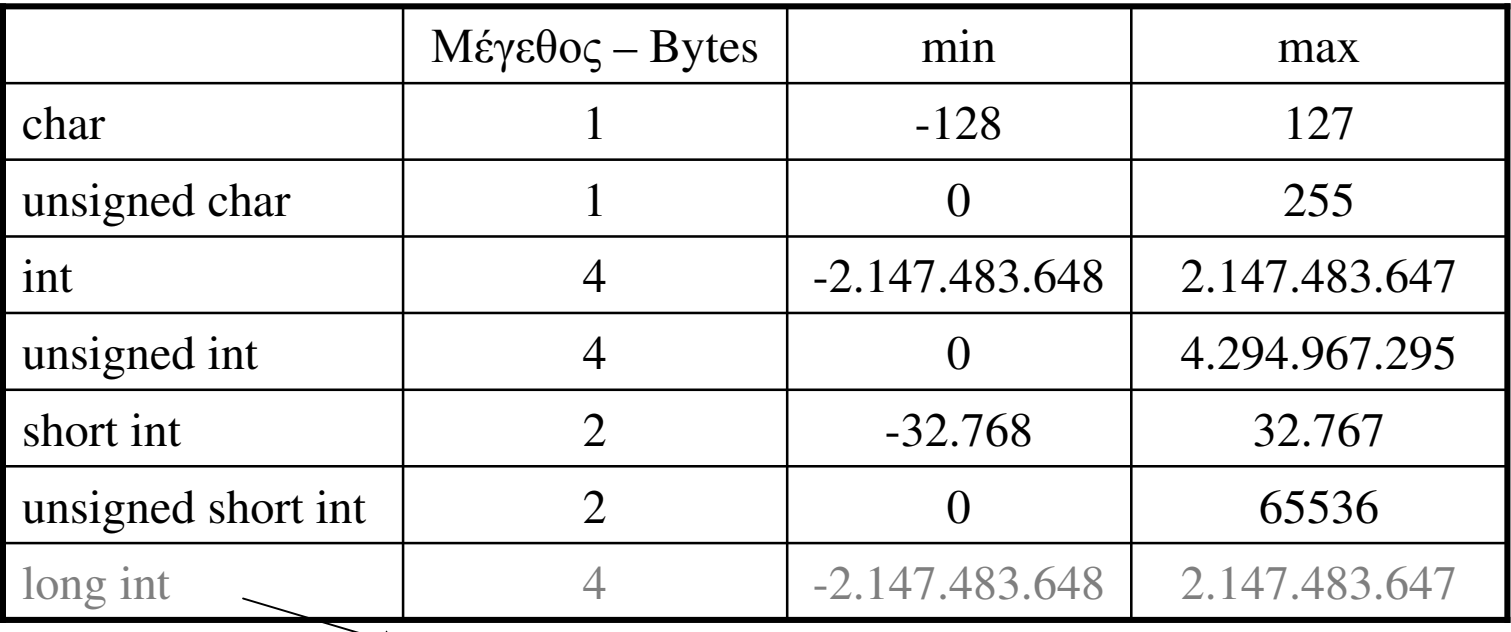

Εξαρτάται από το σύστημα του Η/Υ

■Ο τύπος char μπορεί να απεικονιστεί στον πίνακα χαρακτήρων ASCII και να δηλώνει ένα σύμβολο

■Μπορεί να χρησιμοποιηθεί ο προσδιορισμός ''signed'' για να δηλώσει ότι ο τύπος είναι προσημασμένος (για τους περισσότερους μεταγλωττιστές δεν απαιτείται)

■Όταν ένας ακέραιος δηλώνεται άμεσα στο πρόγραμμα ως σταθερά, τότε θεωρείται τύπου int. Αν θέλουμε να χρησιμοποιηθεί από τη γλώσσα ως unsigned τότε προσθέτουμε το χαρακτήρα u ή U μετά τον αριθμό (πχ 100u), για long χρησιμοποιούμε το l ή L.

### Απλοί Τύποι Δεδομένων Μορφοποίηση και έξοδος με την printf

```
printf: συνάρτηση της stdio
```

```
Σύνταξη: printf (κείμενο με σύμβολα μορφοποίησης, μεταβλητές)
Format code: % «τύπος αριθμού»
```
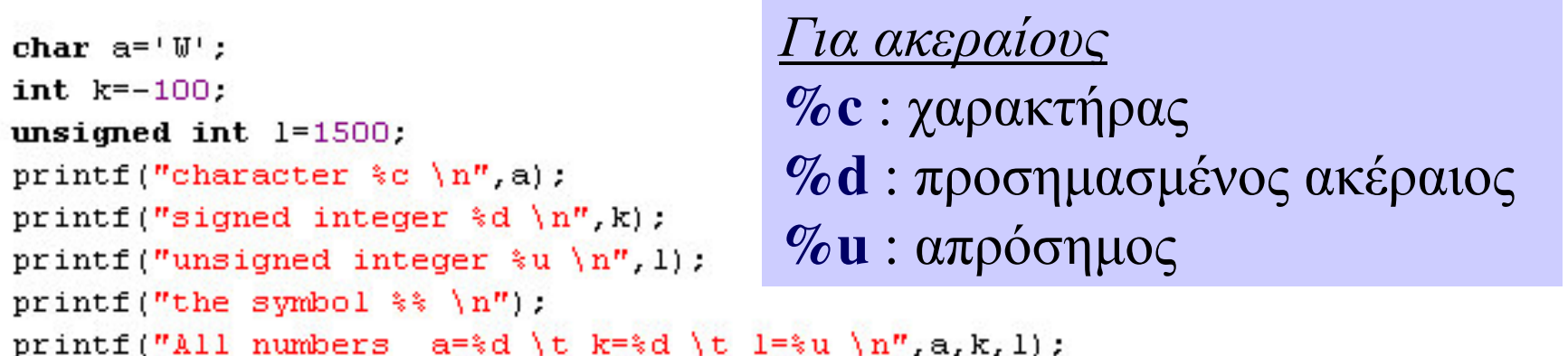

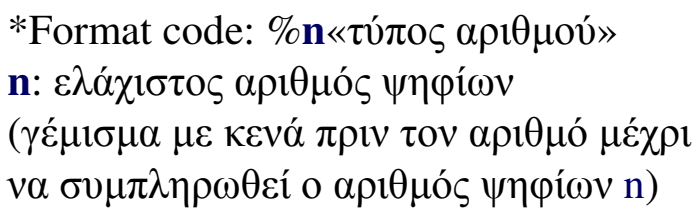

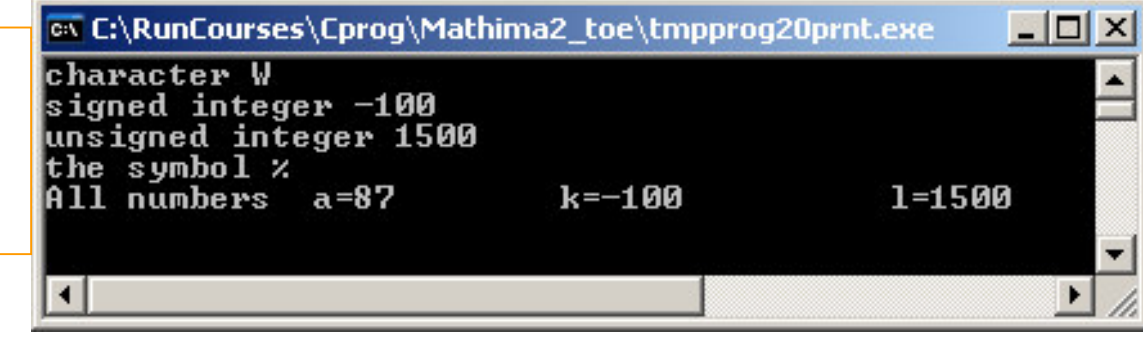

### Απλοί Τύποι Δεδομένων Μορφοποιημένη είσοδος με την scanf

```
scanf: συνάρτηση της stdio*
```

```
Σύνταξη: scanf (σύμβολο μορφοποίησης, διεύθυνση μεταβλητής)
```

```
Format code: % «τύπος αριθμού», &: Διεύθυνση μεταβλητής
```

```
int a;
printf("Give an integer number :");
scanf (\sqrt{8d''}, \&a)
```

```
/* prog20scanf.c, ver 2.*/
/* Μορφοποίηση και είσοδος ακεραίων */
#include <stdio.h>
main()₹
       int k;
      unsigned int m;
       print("Give an integer : "\texttt{scanf}("ad", \&k);
       printf("Give an unsigned integer : ");
       \texttt{scant}(\texttt{"*u", sm}) ;
       printf("\n You gave the numbers %d and %u\n", k, m);
      fflush(stdin); getchar();\rightarrow
```

```
* Περισσότερα για την printf και scanf στο 6ο μάθημα
```
# Απλοί Τύποι Δεδομένων Αριθμοί κινητής υποδιαστολής

Μορφή: δεκαδική (πχ 123.456) ή εκθετική (1.23456E02)

|             | Μέγεθος        | min              | max           | $A\pi$ όλυτο min |
|-------------|----------------|------------------|---------------|------------------|
|             | $-$ Bytes      |                  |               | $(\neq 0)$       |
| float       | $\overline{4}$ | $-3.402823E38$   | 3.402823E38F  | 1.175494E-38     |
| double      | 8              | $-1.797693E308$  | 1.797693E308  | 2.225074E-308    |
| long double | 12             | $-1.189731E4932$ | 1.189731E4932 | 3.362103E-4932   |

Eξαρτάται από το σύστημα του Η/Υ

(το μηδέν αναγνωρίζεται)

float : αριθμός απλής ακρίβειας (8 σημαντικά ψηφία) double : αριθμός διπλής ακρίβειας (16 σημαντικά ψηφία) long double : αριθμός εκτεταμένης ακρίβειας (20 σημαντικά ψηφία)

• Όταν ένας πραγματικός δηλώνεται άμεσα στο πρόγραμμα ως σταθερά, τότε θεωρείται τύπου double. Αν θέλουμε να χρησιμοποιηθεί από τη γλώσσα ως float τότε προσθέτουμε το χαρακτήρα  $f$  ή F μετά τον αριθμό  $(\pi \chi 1.2f)$ , για long double  $\gamma$ ρησιμοποιούμε το  $\perp$  ή L.

### Απλοί Τύποι Δεδομένων Μορφοποίηση-έξοδος πραγματικών αριθμών

 $\text{print}$   $\text{print}$  (κείμενο με σύμβολα μορφοποίησης, μεταβλητές)

Format code:  $n1. n2f$  ή  $n1. n2e$ 

**n1**: συνολικός αριθμός ψηφίων, **n2**: αριθμός δεκαδικών (Προαιρετικά και τα δύο ή το ένα από τα δύο)

 $\Delta$ ες κώδικα prog21prnt.c

```
int a1=123, a2=-12, a3=3, a4=18, a5=200;
float x1=1.23, x2=123.4562789, x3=-23.4567,
x4=0.0234578, x5=-0.12;
printf("\$4d \$10.5f\n", a1, x1);
printf("\$4d \$10.5f\n", a2, x2);
printf("*4d  *10.5f\n", a3, x3);
printf("%4d
              \$10.5f\{n", a4, x4\};
printf("%4d
              \$10.5f\n", a5, x5);
```
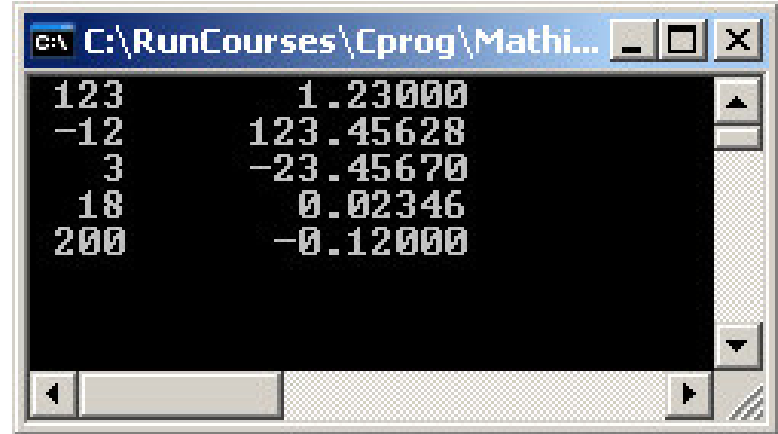

### Απλοί Τύποι Δεδομένων Μορφοποιημένη είσοδος Πραγματικών με την scanf

Σύνταξη: λειτουργεί όπως και με τους ακεραίους αλλά με το σωστό σύμβολο μορφοποίησης

```
Format code: \%«τύπος αριθμού», &: Διεύθυνση μεταβλητής
float a; double y
Scanf (\sqrt{8}f'', \delta x); Scanf (\sqrt{8}f'', \delta y);
```
 $\Gamma$  to float

### $\Gamma$  ta double

```
/* proc20Fscanf.c . ver 2.*/
/* Μορφοποίηση και είσοδος πραγματικών */
#include <stdio.h>
/* δεν έχει σημασία η μορφοποίηση f ή e via floats*/
main()\left\{ \right.float a,b;
       double c:
      printf("Give a float: ");
      \texttt{scanf}("f', \texttt{sa});
       printf("Give a float: ");
       \texttt{scanf} \text{""} \text{cb} ;
       printf("Give a double : ");
       \texttt{scanf}("i1f",c);
       printf("\n You gave the numbers *f, *f and *f\n,a,b,c);
       fflush(stdin); getchar();
```
\* Περισσότερα για την printf και scanf στο 6ο μάθημα

### Απλοί Τύποι Δεδομένων - Δήλωση σταθερών

1. - Χρήση της οδηγίας του προ-μεταγλωττιστή #define, πχ #define Pi 3.14159

Κατά την πρώτη ανάγνωση (pre-compiling) κάθε όνομα "μεταβλητής" P i μέσα στο πρόγραμμα αντικαθίσταται με το 3.14159

2.  $X$ ρήση του προσδιορισμού const, πχ

```
const float Pi=3.14159
```
Το σύμβολο Pi δηλώνεται ως μεταβλητή τύπου float, παίρνει τιμή κατά την δήλωσή της και η οποία δεν μπορεί να αλλάξει άμεσα (με τελεστή ανάθεσης τιμής στη μεταβλητή

3. Σταθερές απαρίθμησης (enumeration constants) : λίστα μεταβλητών με <u>ακέραιες τιμές</u> ή γαρακτήρες

```
enum studentId {Nick=15, Anna=18, John=10, Maria=60};
```
\*αν δεν δηλώνονται τιμές δίνονται με αύξηση κατά 1 από την προηγούμενη δήλωση (αν δεν υπάρχει καμία δήλωση τιμής δίνονται τιμές αρχίζοντας από το μηδέν), πχ enum Color {red=1, green, blue, brown, yellow}; (green=2, blue= $3 \kappa \lambda \pi$ )

•Οι σταθεροί ακέραιοι αριθμοί στο *οκταδικό σύστημα* δίνονται αρχίζοντας με 0, πχ 0123 (=83) •Οι σταθεροί ακέραιοι αριθμοί στο δεκαεξαδικό σύστημα δίνονται αρχίζοντας με 0x, πχ 0x012A (=298)

•Κωδικοί μορφοποίησης για την printf: %0 (για οκταδικό) %x για δεκαεξαδικό

### Μετονομασία-Αλλαγή τύπου

**Μετονομασία τύπου :** typedef *type\_name new\_name* 

Αλλαγή τύπου τιμής μεταβλητής μέσα στο πρόγραμμα (**casting**) - (type)Μεταβλητή -

```
/* proc23chtvp.c */
```

```
/* new type definition and casting */
```

```
#include <stdio.h>
```

```
typedef double MyType;
typedef unsigned char BYTE;
```

```
main()
```

```
\{MyType a=123.65;
       BYTE b=200;
       print(f("a=\frac{2}{3}f)(n", a);
       print(f("b=\dagger d) n", b);
       printf("integer a = \frac{1}{2}d\pi", (int)a);
       qetchar();
₹
```
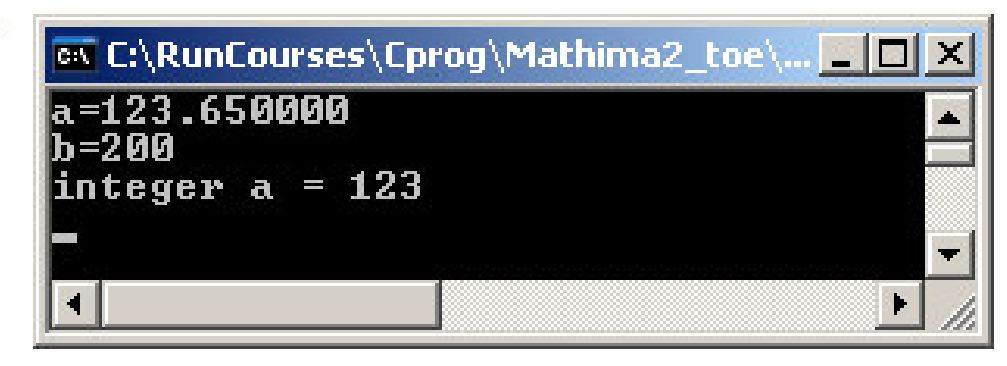

 $\bf Casting~ \pi$ ραγματικού σε ακέραιο = αποκοπή δεκαδικού μέρους

\* Πως μπορούμε να κάνουμε στρογγυλοποίηση στον κοντινότερο ακέραιο με casting;

# Αριθμητικοί τελεστές

$$
(\mu \varepsilon \tau \alpha \beta \lambda \eta \tau \eta \mathbf{a}) \mathbf{T} \mathbf{a} (\mu \varepsilon \tau \alpha \beta \lambda \eta \tau \eta \mathbf{b}) \rightarrow \tau \psi \eta \mathbf{c}
$$

• Αν οι a και b είναι ίδιου τύπου τότε και η c είναι του ίδιου τύπου

• Αν οι a και b είναι διαφορετικού τύπου, η c είναι του «ευρύτερου τύπου» από  $\tau$ ic a kai b

char<int<long int<float<double<long double

- •%: πράξη ακέραιο υπόλοιπο (πρέπει a, b να είναι ακέραιου τύπου)
- Αν a,b είναι ακέραιου τύπου η διαίρεση / είναι ακέραια διαίρεση, δηλαδή δίνει το πηλίκο.
- •Αν θέλουμε να διαιρέσουμε τους δύο ακέραιους a,b με κανονική διαίρεση τότε μπορούμε να εφαρμόσουμε τις ακόλουθες εκφράσεις

 $(1.0f^*a)/b \nightharpoonup f$  (float) a/b

**Round off errors:** παράδειγμα στον κώδικα *prog25roff.c* 

### Αριθμητικοί τελεστές – Ασκήσεις

Ασκηση 3.1: Κάντε ένα πρόγραμμα στο οποίο να δίνεται μια τιμή στην ακέραια μεταβλητή **x** (διαιρετέος) και μια τιμή στην ακέραια μεταβλητή **d**. Θέλουμε το πρόγραμμα να αναλύει τον **x** και να τον εκτυπώνει στη μορφή x=π\*d+υ, όπου π το πηλίκο και **υ** το υπόλοιπο.

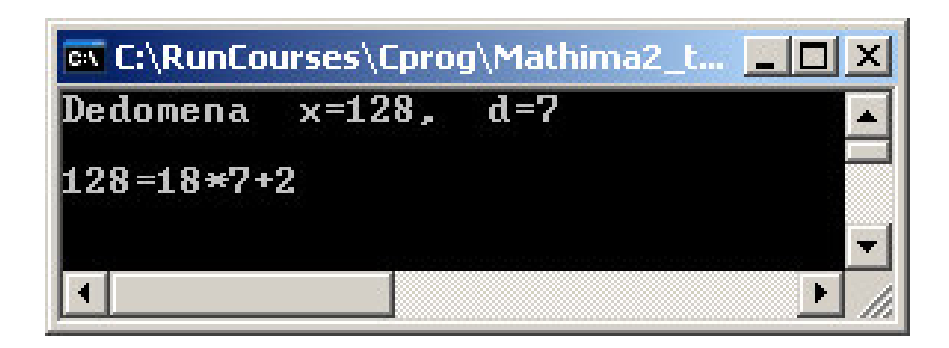

#### Аокцон 3.2

Συμπληρώστε το πρόγραμμα *prog25roff.c* με μερικά ακόμα βήματα υπολογισμών και υπολογίστε σε κάθε βήμα πως αυξάνει η διαφορά μεταξύ των τριών τιμών, υπολογίστε δηλαδή τις διαφορές (z-x) και (z-y). Αν υποθέσουμε ότι το z (long double) είναι το σωστό αποτέλεσμα των υπολογισμών, τότε οι παραπάνω διαφορές θα δείχνουν το σφάλμα όταν χρησιμοποιούμε αριθμούς float και double που είναι μικρότερης ακρίβειας.

# Τελεστές μείωσης/αύξησης

 $---, ++ , += , -= , *= ,$  $/ =$ 

\* Έστω X μεταβλητή και a μια τιμή (σταθερά, μεταβλητή, ή παράσταση)

 $x+=a : \alpha\acute{\iota}\xi\eta\sigma\eta$  της μεταβλητής x κατά a (x=x+a)  $x=-a$ : μείωση της μεταβλητής x κατά a (x=x-a)  $x^* = a : \pi o \lambda \lambda a \pi \lambda a \sigma a \sigma \mu o \varsigma$  της μεταβλητής x με το a (x=x\*a)  $x/ = a : \pi o \lambda \lambda a \pi \lambda a \sigma a \sigma \mu o \varsigma$  της μεταβλητής x με το a (x=x/a)

Μοναδιαίοι τελεστές μείωσης/αύξησης

 $x++$  ή  $+x: \alpha\acute{\iota}\xi\eta\sigma\eta$  της μεταβλητής x κατά 1 (x=x+1)  $x$ -- ή --x : μείωση της μεταβλητής x κατά '1 (x=x-1)

 $\blacksquare$ Όταν το ++ ή -- είναι μετά την μεταβλητή, η αύξηση γίνεται μετά τους υπολογισμούς της παράστασης και την εκτέλεση της τρέχουσας εντολής. **-**Όταν το ++ ή -- είναι πριν την μεταβλητή, η αύξηση γίνεται πριν γίνουν οι υπόλοιποι υπολογισμοί της παράστασης και η εκτέλεση της τρέχουσας εντολής.

### Συσχετιστικοί και λογικοί τελεστές

### *Τιμές boolean*: FALSE or TRUE ή αντίστοιχα 0 ή 1

•Μια τιμή **bool** αντιστοιχεί σε τύπο int (4 bytes!) •Κάθε μη μηδενικός ακέραιος, ο οποίος αντιμετωπίζεται μέσα στο πρόγραμμα σαν bool, αντιστοιχεί σε τιμή TRUE.

Συσχετιστικοί τελεστές : >, >=, <, <=, = =, !=  $\rightarrow$ αποτέλεσμα bool

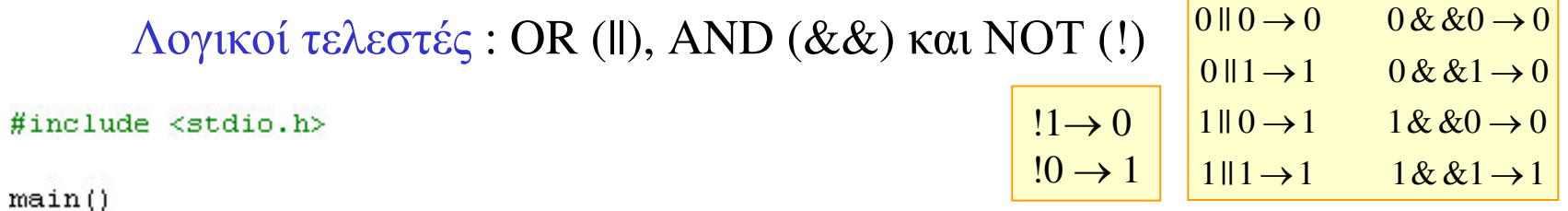

```
€
       int a=100, b=-30;
       int c1, c2; /* use as boolean */
       c1 = a>b;c2 = 1c1;printf ("1. c1=\dagger d c2=\dagger d\ln\ln'', c1, c2);
       printf("2. (a==b) = *d\n\ln^n a==b);
       printf("3. (10>3 or a==b) = d \nvert n'', 10>3||a==b);
       printf("4. (10>3 and a==b) = d \nvert n \nvert n. 10>366a==b);
       qetchar();
\mathcal{Y}
```
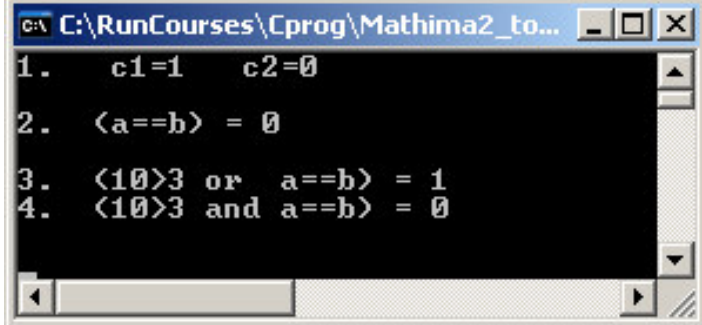

 $\Delta$ ες κώδικα prog26bool.c

### Παραστάσεις

Τελεστές (λογικοί και αριθμητικοί), σταθερές και μεταβλητές μπορούν να σχηματίσουν σύνθετες παραστάσεις οι οποίες αντιστοιχούν σε μία τιμή (αριθμητική ή bool).

### Οι υπολογισμοί μέσα στην παράσταση γίνονται με συγκεκριμένη προτεραιότητα

•Ισχύει γενικά η προσεταιριστικότητα από τα αριστερά (αλλά με εξαιρέσεις για τους τελεστές !, ++,--, +=,- =,  $*$ =, /=)

•Πρώτα εκτελούνται οι παρενθέσεις

 $\blacksquare$ Για τις αριθμητικές παραστάσεις προτεραιότητα έχουν οι \*, / και % και μετά οι + και -.

•Για τις λογικές παραστάσεις προηγούνται οι συσχετικοί τελεστές <, <=, >>= των ==,  $!= \kappa \alpha$ ι έπονται οι λογικοί τελεστές & & και ||.

•Σε κάποιες περιπτώσεις (ειδικών τελεστών) η προτεραιότητα μπορεί να εξαρτάται και από τον μεταγλωττιστή ή το ίδιο το hardware.

•Συνίσταται όπου υπάρχει αμφιβολία προτεραιότητας να χρησιμοποιούνται παρενθέσεις ή/και περισσότερες γραμμές κώδικα πχ.

$$
\text{Aut } x, y, a=9, b=10; \quad \text{int } x, y, a=9, b=10; \\ y = a > 5 + 3 & a + 1 = -b + 1; \\ b + +; \quad b + +; \quad b + +; \quad c + +; \quad d = 0
$$

### Παραστάσεις υπό συνθήκη

Τριαδικός τελεστής «?:»

### Μεταβλητή = [λογική συνθήκη bool]? παράσταση 1: παράσταση 2

Αν η λογική συνθήκη έχει τιμή TRUE τότε η μεταβλητή παίρνει τη τιμή της παράστασης 1 αλλιώς παίρνει τη τιμή της παράστασης 2. Κάθε φορά μία από τις παραστάσεις υπολογίζεται.

```
(proq28cond.c)\frac{1}{\pi} find max \frac{1}{\pi}int a, b, max;
a=4534; b=3993;
max=(a>=b) ?a:b;
printf("max(\frac{1}{6}d, \frac{1}{6}d) = \frac{1}{6}d\ln n'', a, b, max);
/* change lower characters to capital */
const int d=97-65;
char c = 'q';printf("capital of c is ",c);
c = (c < = 90) ?c:c-d;
printf ("c", c) ;
```
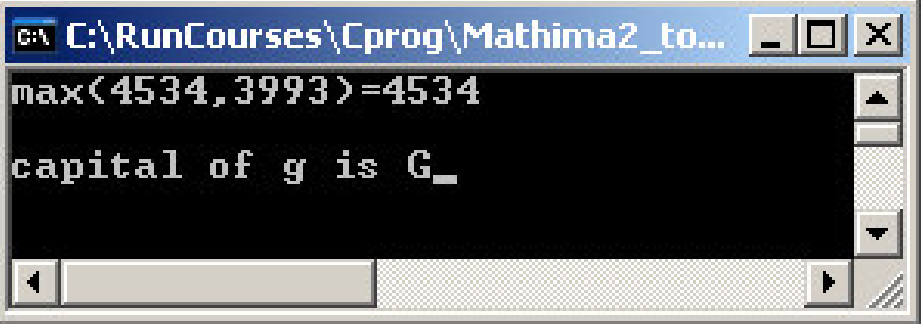

### Συνήθεις μαθηματικές συναρτήσεις

Οι μαθηματικές συναρτήσεις βρίσκονται στην καθιερωμένη βιβλιοθήκη της C και δηλώνονται στη κεφαλίδα <math.h>

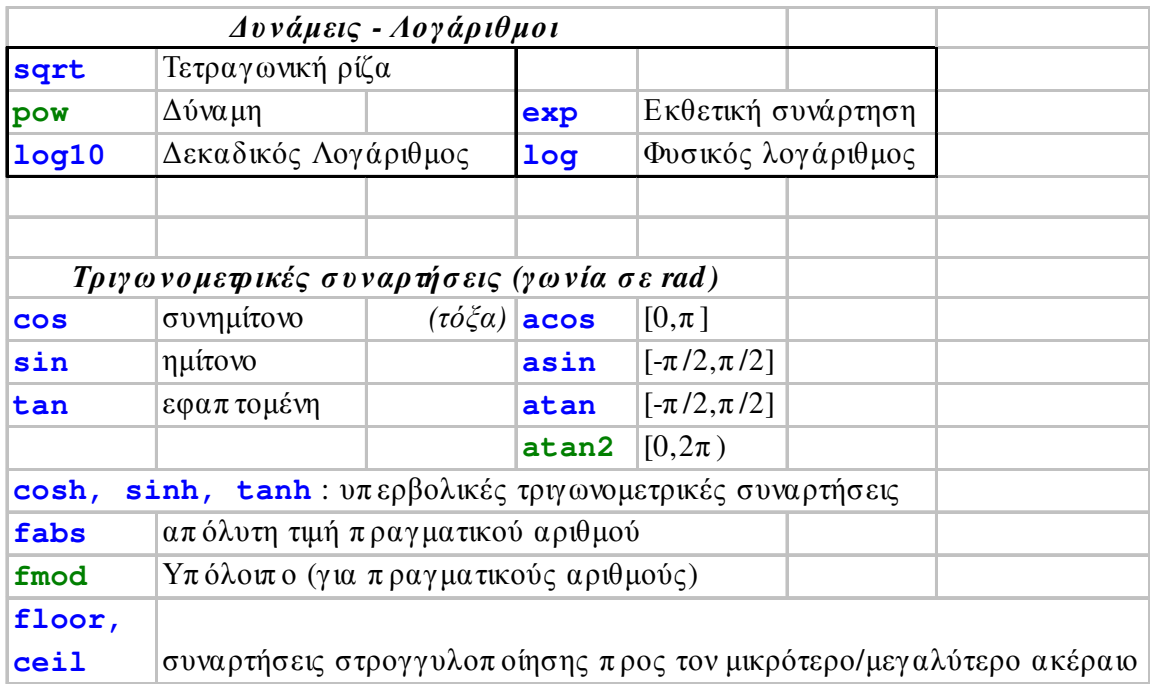

 $\Sigma$ υνάρτηση $(x)$ 

•χ: πραγματική μεταβλητή ή παράσταση (αν δεν είναι τύπου double, μετατρέπεται αυτόματα σε double)

•Δίνει τιμή πραγματικό αριθμό τύπου double

 $pow(x, y) = x^y$ atan2 (x, y) = atan (y/x) με πληροφορία τεταρτημορίου fmod  $(x, y) = R$ ,  $(x=y^*k+R, k:integer)$ 

### Ασκήσεις

3.3. Ορίστε μια πραγματική μεταβλητή *x* και υπολογίστε τις παραστάσεις

$$
y = \sin^2(x) + \cos^2(x)
$$
  $y = e^{9 \ln|x|} - x^9$ ,  $y = 1 + \frac{x}{2^3} + \frac{|x|^{1/3}}{\sqrt{2}} \left( e^x - \frac{1}{x^2 + \frac{1}{x}} \right)$ 

3.4. Δώστε σε ένα πρόγραμμα τις καρτεσιανές συντεταγμένες *x,y* και υπολογίστε τις πολικές r και θ, όπου θ σε μοίρες. Και το αντίστροφο, δώστε τις πολικές και υπολογίστε τις καρτεσιανές

3.5. Δώστε τρεις μεταβλητές *a,b,c* και γράψτε μια παράσταση (υπό συνθήκη) που να υπολογίζει τον μεγαλύτερο

3.6. Γράψτε μια παράσταση που να υπολογίζει την στρογγυλοποίηση ενός πραγματικού αριθμού x με δύο δεκαδικά (πχ για τον x=3.14678 να παίρνουμε τον αριθμό y=3.15).